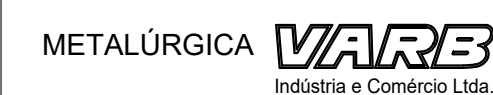

# INSTRUÇÕES DE OPERAÇÃO<br>E INSTALAÇÃO.<br>ATUADOR PNEUMÁTICO

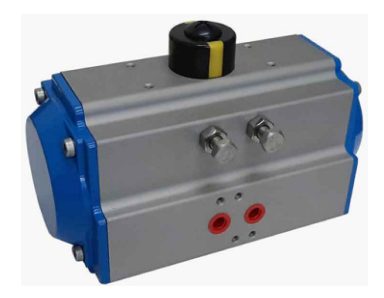

Atuador com retorno por mola: 3/2 vias.

3- Giro standard para atuador dupla ação:

- Para "abrir": é no sentido horário - os pistões se movimentam em direção ao centro do atuador. A fenda do indicador tem que ficar perpendicular ao eixo longitudinal do atuador.  $(Fiq.2)$ .

- Para "fechar": é no sentido anti- horário - os pistões se movimentam para as extremidades do atuador. A fenda do indicador tem que ficar alinhada ao eixo longitudianal do atuador. (Fig.1).

4- Giro standard para atuador retorno por mola: - Para "abrir": é no sentido anti-horário - os pistões se movimentam para fora em direção às extremidades do atuador, comprimindo as molas. A fenda do indicador tem que ficar alinhada ao eixo longitudianal do atuador. (Fig.3).

Minimo  $-$  3 bar (43,5psi)

5- Temperatura de trabalho: para atuador standart é de -20°C a 80°C.

4- Curso para atuadores standard: rotação de 90° com quiste de curso de 0° a 90°  $(+/-5)$  e 180° com ajuste de curso de 0° a 180°  $(+/-5)$ 

Os atuadores  $6$ possuem lubrificação permanente de fábrica.

7- Por motivo de segurança o atuador não deve estar pessurizado durante a sua instalação.

8- Em caso de perda de ar nos atuadores com retorno por mola assegure-se que a direção de rotação (abertura/fechamento) é a ideal para sua aplicação.

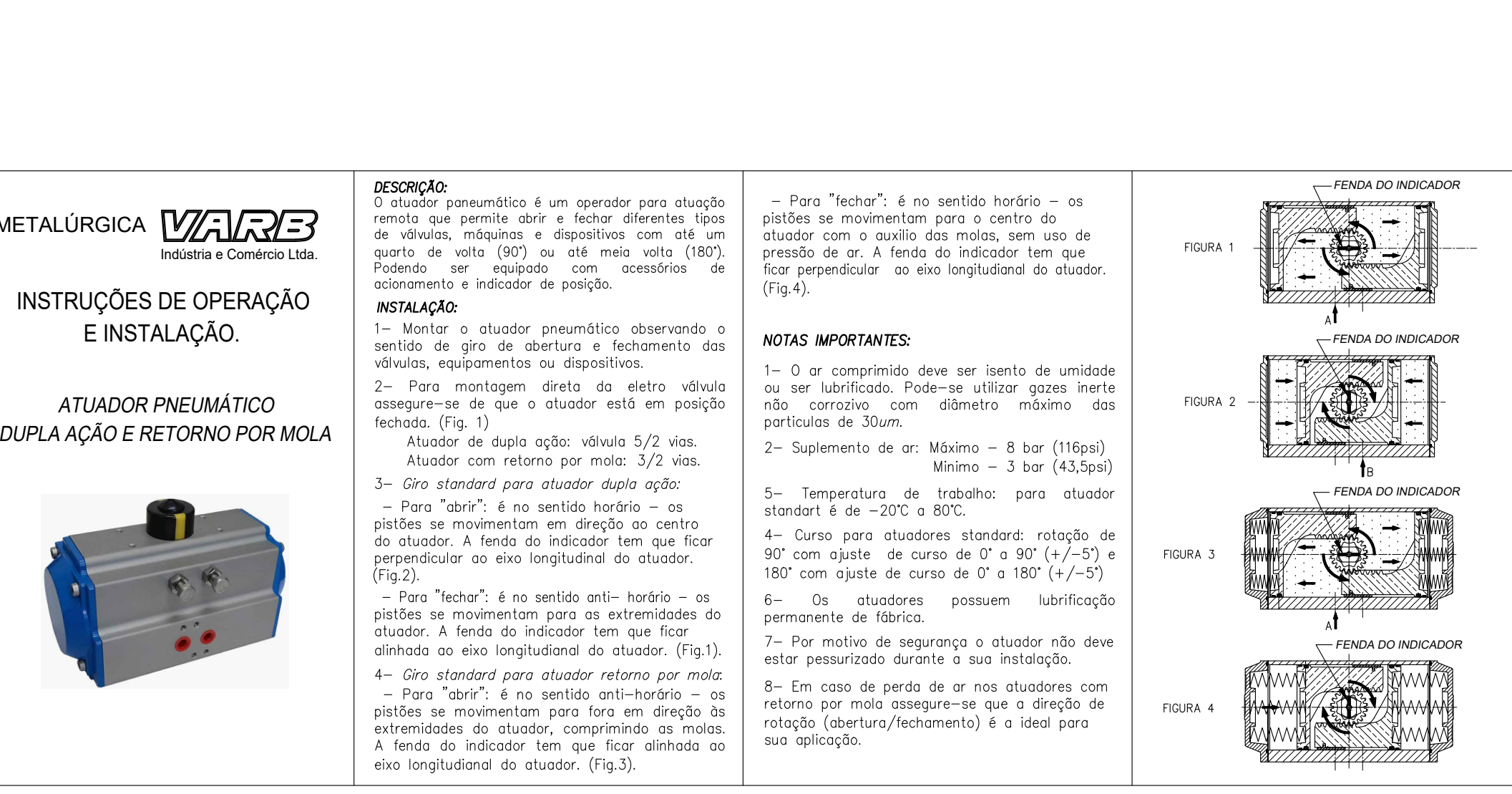